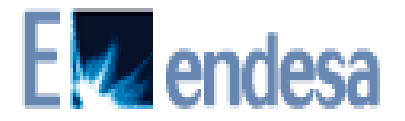

## **HECHO RELEVANTE**

Con fecha 24 de septiembre de 2010 Endesa, en el ámbito de un proyecto de puesta en valor de sus activos en el sector de la distribución y transporte de gas, ha acordado la venta de una participación del 80% en la sociedad que integra la mayor parte de sus activos de transporte y distribución de gas a dos fondos de infraestructuras gestionados por Goldman Sachs, Endesa mantiene una opción de compra sobre la participación vendida, opción que es ejercitable entre el quinto y séptimo aniversario de la operación.

El perímetro de la transacción incluye la participación del 35% que Gas Natural ostenta en de Gas Aragón.

Endesa mantendrá su vinculación con este negocio a través de la participación del 20% en la sociedad vendida, a la que seguirá prestando determinados servicios de apoyo.

Los activos objeto de la transacción representan aproximadamente 3.800 Km de red de distribución, 600 KM de red de transporte y 355.000 puntos de suministro con un consumo anual de 7.500 GWh.

La operación supone una valoración de los activos de transporte y distribución de gas de 1.000 millones de euros aproximadamente y tendrá un impacto positivo de 800 millones de euros aproximadamente sobre el endeudamiento neto actual del Grupo ENDESA (sujeto a los posibles ajustes posteriores habituales en este tipo de transacciones). De este importe, 235 millones de euros corresponden a la desconsolidación de la deuda neta actual de las sociedades vendidas.

La operación tendrá un impacto positivo de 450 millones de euros aproximadamente en el resultado consolidado antes de impuestos de ENDESA.

Tras la obtención de las autorizaciones administrativas aplicables, Endesa espera cerrar la operación dentro del ejercicio 2010.

## 27 de septiembre de 2010